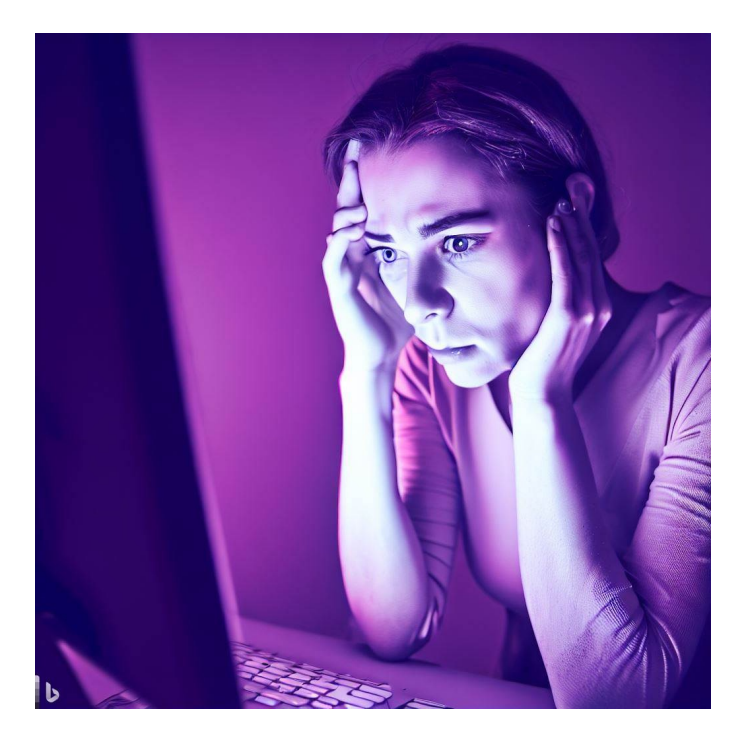

# Mutable ADTs CSE 331

Kevin Zatloukal

## Last Time

- Started working with mutable heap state (Level 3)
- Saw how aliasing makes correctness non-local
	- destroys modularity
	- errors in one place show up much later, far away in code
	- correctness is too hard
- Best option is to disallow aliasing of ADT state
	- copy in, copy out to avoid "rep exposure"
	- you have the only reference to your mutable state
	- still difficult

#### Last Time

- Specifying & reasoning about mutable ADTs
	- mutator methods instead of producers
	- spec says how obj is changed (in **@effects**)
- Can still have errors in one method show up in another – but all within *one file*
- Methods coordinate via the **RI** 
	- data written in one method can be read in another
	- methods must all work together

#### Recall: List ADT with a Fast getLast

```
class FastListImpl implements FastList {
  // RI: this.last = last(this.list)
  // AF: obj = this.list
  readonly last: number | undefined;
  readonly list: List<number>;
  constructor(list: List<number>) {
    this.list = list;
    this.last = last(this.list);
  }
  getLast = (): number => { return this.last; };
```
• Calculates this. last in the constructor

```
- constructor is O(n) but getLast is O(1)
```

```
class FastListImpl implements FastList {
  constructor(list: List<number>) {
    this.list = list;
    this.last = undefined;
  }
  getLast = (): number => {
    if (this.last === undefined)
      this.last = last(this.list);
    return this.last;
  };
```
- Calculates this. last in getLast
	- $-$  constructor is  $O(1)$
	- $-$  second and later calls to getLast are  $O(1)$

```
class FastListImpl implements FastList {
  // RI: this.last = last(this.list)
  // AF: obj = this. listlast: number | undefined;
  list: List<number>;
  constructor(list: List<number>) {
    this.list = list;
    this.last = undefined;
  }
                                       no longer always true that
                                       this.last = last(this.list)!
```
- *This* RI does not hold at the end of the constructor
	- we need a different RI
	- this one doesn't describe what we wanted

```
class FastListImpl implements FastList {
  // RI: if this.last != undefined,
  // then this.last = last(this.list)
  // AF: obj = this. listconstructor(list: List<number>) {
    this.list = list;
    this.last = undefined;
  }
  \text{getLast} = () : \text{number} = \{\}if (this.last === undefined)
      this.last = last(this.list);
    return this.last;
  };
                                       RI says postcondition holds
                                       in the "else" branch
```
• Updated RI formalizes what is true here

```
class FastListImpl implements FastList {
  // RI: if this.last != undefined,
  // then this.last = last(this.list)
  // AF: obj = this. listconstructor(list: List<number>) {
    this.list = list;
    this.last = undefined;
  }
  qetLast = () : number => {
    if (this.last === undefined)
      this.last = last(this.list);
class is still immutable!
    return this.last;
  };
                                        (it has no mutators)
```
• Only concrete state is changed, not abstract state

#### Alternative Rep for MutableFastList

```
class MutableFastListImpl implements MutableFastList {
  // RI: if this.last != undefined,
  // then this.last = last(this.list)
  // AF: obj = this.list
  last: number | undefined;
  list: List<number>;
  // @modifies obj
  // @effects obj = cons(x, obj_0)
  cons = (x: List<number>): void => {
     this. list = cons(x, list);this.last = undefined;
     \{\{\text{this}.\text{list} = \text{cons}(x, \text{this}.\text{list}_0) \text{ and } \text{this}.\text{last} = \text{undefined}\}\{\bf \{Fost: obj = this-list and}if this.last \neq undefined, this.last = last(this.list) \}};
```
Rep Invariant holds (second part is vacuously true)

- More mutation gave us better efficiency
	- immutable version could be just as fast (only level 1)
- More mutation means more complex reasoning
	- more facts to keep track of
	- more ways to make mistakes
- RI is critical to make methods work together
	- methods that read get what they need from those that write
	- formalizes the data structure idea

like how loop invariants formalize the algorithm idea different RIs translate to different code

#### Recall: Mutable Queue ADT

• Mutable versions has mutators instead of producers

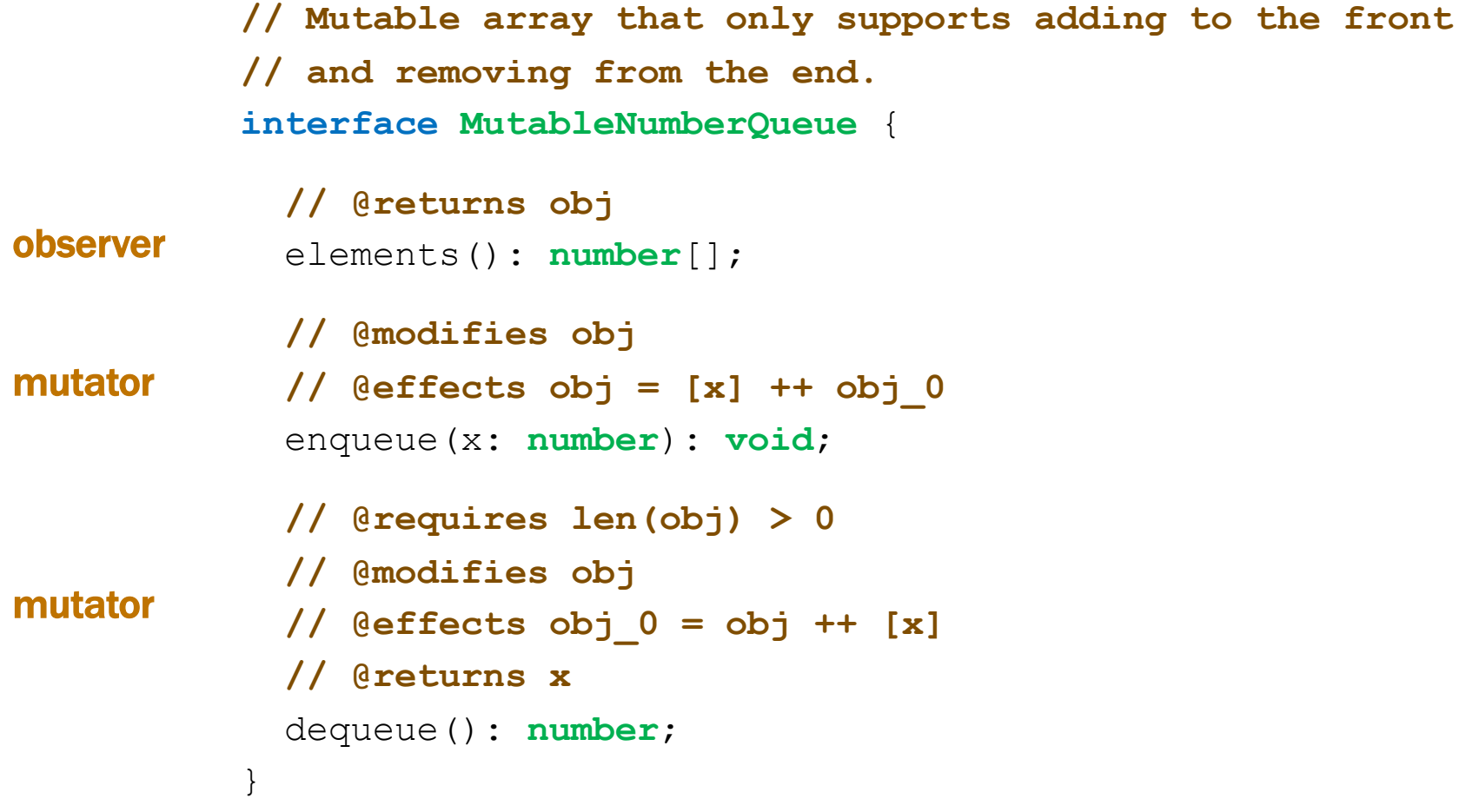

**// Implements a mutable queue using two arrays. class ArrayPairQueue** implements **MutableNumberQueue** {

```
// AF: obj = rev(this.front) ++ this.back
readonly front: number[];
readonly back: number[];
// @modifies obj
// @effects obj = [x] ++ obj_0
enqueue = (x: number): void \Rightarrow {
  this.front.push(x);
};
```
- We are supposed to add to the front of the queue
	- why are we adding to the *back* of front?

because the abstract state is the *reverse* of front

```
// Implements a mutable queue using two arrays.
class ArrayPairQueue implements MutableNumberQueue {
  // AF: obj = rev(this.front) ++ this.back
  readonly front: number[];
  readonly back: number[];
  // @modifies obj
  // @effects obj = [x] ++ obj_0
  enqueue = (x: number): void => {
    this.front.push(x);
    \{\{\text{this}.\text{front} = \text{this}.\text{front}_0 + [x]\}\}\{\rm \{Post:~obj = [x] + obj_0 \}}};
```

```
// Implements a mutable queue using two arrays.
class ArrayPairQueue implements MutableNumberQueue {
  // AF: obj = rev(this.front) ++ this.back
  readonly front: number[];
  readonly back: number[];
  // @modifies obj
  // @effects obj = [x] ++ obj_0
  enqueue = (x: number): void => {
    this.front.push(x);
    \{\{\text{this}.\text{front} = \text{this}.\text{front}_0 + [x]\}\}\\{ Post: obj = [x] + obj<sub>0</sub> \}}
  };
```

```
obj = rev(this.front) + this.back by AF
     = \text{rev}(\text{this}.\text{front}_0 + [x]) + \text{this}.\text{back} since this.front = ...
     = [x] + rev(this.front<sub>0</sub>) + this-back def of rev
     = [x] + \circ b<sub>j</sub><sub>0</sub> by AF
```
**// Implements a mutable queue using two arrays. class ArrayPairQueue** implements **MutableNumberQueue** {

```
// AF: obj = rev(this.front) ++ this.back
readonly front: number[];
readonly back: number[];
// @requires len(obj) > 0
// @modifies obj
```

```
// @effects obj_0 = obj ++ [x]
```

```
// @returns x
```

```
dequeue = () : number => {
  let x: number = this \cdot back.pop();
```

```
return x;
```

```
};
```
**// Implements a mutable queue using two arrays. class ArrayPairQueue** implements **MutableNumberQueue** {

**// AF: obj = rev(this.front) ++ this.back // @requires len(obj) > 0 // @modifies obj // @effects obj\_0 = obj ++ [x] // @returns x** dequeue = (): **number** => { **let** x: **number** = **this**.back.pop();  $\{\{\text{this}.\text{back}_0 = \text{this}.\text{back } + [\text{x}] \}\}\$  $\{ \{ Post: obj_0 = obj + [x] \} \}$ **return** x; };

**// Implements a mutable queue using two arrays. class ArrayPairQueue** implements **MutableNumberQueue** {

**// AF: obj = rev(this.front) ++ this.back**

```
// @requires len(obj) > 0
```
dequeue =  $()$  : **number** => {

**// @modifies obj**

**// @returns x**

};

```
// @effects obj_0 = obj ++ [x]
```

```
We skipped something…
```

```
let x: number = this.back.pop();
\{\{\text{this}.\text{back}_0 = \text{this}.\text{back } + [x]\}\}\
```
 $\{ \{ Post: obj_0 = obj + [x] \} \}$ **return** x;

Need to check pop's precondition Do we know this.back.length  $> 0$ ? No, we do not… this is a bug!

 $obj_0 = rev(this.front) + this-back_0$  by AF  $=$  rev(this.front)  $+$  this.back  $+$  [x] since this.back<sub>0</sub> = ...  $=$   $\text{obj} + [x]$  by AF

**// Implements a mutable queue using two arrays. class ArrayPairQueue** implements **MutableNumberQueue** {

**// AF: obj = rev(this.front) ++ this.back**

```
// @requires len(obj) > 0
// @modifies obj
// @effects obj_0 = obj ++ [x]
// @returns x
dequeue = () : number => {
  if (this.back.length === 0) {
    this.back = this.front;
    this.back.reverse();
    this.front = [];
  }
  let x: number = this-back.pop();
  return x;
};
```
**// Implements a mutable queue using two arrays. class ArrayPairQueue** implements **MutableNumberQueue** {

**// AF: obj = rev(this.front) ++ this.back // @requires len(obj) > 0 // @modifies obj // @effects obj\_0 = obj ++ [x] // @returns x** dequeue =  $()$  : **number** => { **if** (**this**.back.length === 0) { **this**.back = **this**.front; **this**.back.reverse(); **this**.front = [];  $\{\{\text{this}.\text{back} = \lceil\} \text{ and this}.\text{back} = \text{rev}(\text{this}.\text{front}_0) \text{ and this}.\text{front} = \lceil\} \}$ 

- Claim: abstract state is not changed  $\text{(obj = obj)}$ 
	- let's check this…

```
if (this.back.length === 0) {
   this.back = this.front;
   this.back.reverse();
   this.front = [];
  {\mathcal{B}} this.back<sub>0</sub> = \iint and this.back = rev(this.front<sub>0</sub>) and this.front = [] {\mathcal{B}}
```

```
if (this.back.length === 0) {
   this.back = this.front;
   this.back.reverse();
   this.front = [];
  \{\{\text{this}.\text{back} = []\} and this.back = rev(this.front<sub>0</sub>) and this.front = [] \}
```

```
obj = rev(this.front) + this-back by AF
     = \text{rev}(\Pi) + \text{this}.\text{back} since this.front = \Pi= this.back def of rev
     = \text{rev}(\text{this}.\text{front}_0) since this.front = ...
     = \text{rev}(\text{this}.\text{front}_0) + \lceil \rceil= rev(this.front<sub>0</sub>) + this.back<sub>0</sub> since this.back<sub>0</sub> = []
     = \text{obj}_0 by AF
```
**// Implements a mutable queue using two arrays. class ArrayPairQueue** implements **MutableNumberQueue** {

**// AF: obj = rev(this.front) ++ this.back // @requires len(obj) > 0 // @modifies obj // @effects obj\_0 = obj ++ [x] // @returns x** dequeue =  $()$  : **number** => { **if** (**this**.back.length === 0) { **this**.back = **this**.front; **this**.back.reverse(); **this**.front = [];  ${\mathcal{S}}$  this.back<sub>0</sub> =  $\lceil \cdot \rceil$  and this.back = rev(this.front<sub>0</sub>) and this.front =  $\lceil \cdot \rceil$ 

#### • Abstract state is unchanged, but is the bug gone?

 $-$  do we know that this.back.length  $>0$ ?

**// Implements a mutable queue using two arrays. class ArrayPairQueue** implements **MutableNumberQueue** {

**// AF: obj = rev(this.front) ++ this.back // @requires len(obj) > 0 // @modifies obj // @effects obj\_0 = obj ++ [x] // @returns x** dequeue =  $()$  : **number** => { **if** (**this**.back.length === 0) { **this**.back = **this**.front; **this**.back.reverse(); **this**.front = [];  $\{\{\text{this}.\text{back} = \lceil\} \text{ and this}.\text{back} = \text{rev}(\text{this}.\text{front}_0) \text{ and this}.\text{front} = \lceil\} \}$ 

- Is the bug gone? Yes!
	- $-$  len(obj)  $> 0$  means at least one of this. front and this. back is not  $[]$
	- we know this.back  $= []$ , so this.front cannot be  $[]$

• Postcondition (specification) talks about obj

 $\{\{\text{this.front} = \text{this.front}_0 + [x]\}\}\$  $\{ \{ Post: obj = [x] + obj_0 \} \}$ 

- AF translates this into claims about concrete state
	- usually, the first and last line of the calculation

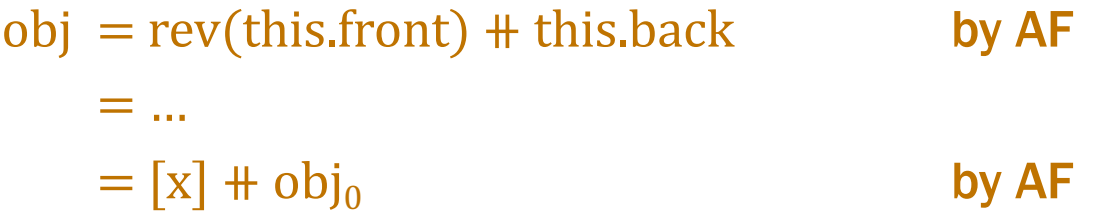

– then we can apply the usual tools to prove it

- Paying a cost for introducing abstraction
	- AF needs to be applied in most calculations
- Paying a cost for having tricky data structures
	- carefully design RI and make sure it always holds
- Lean on the tools when it gets tricky
	- the tools can find all the bugs
	- most necessary on the trickiest problems

- Can implement a queue (quickly in one array)
	- add new elements at the end

enqueue 1

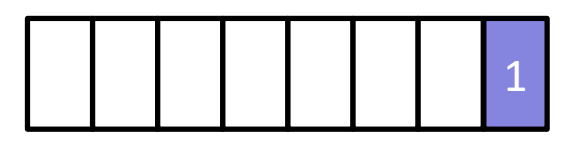

enqueue 2

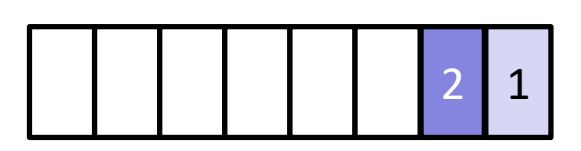

Leave for elements to be added

enqueue 3

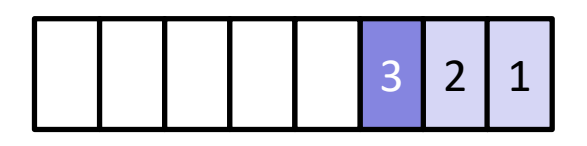

- Can implement a queue (quickly in one array)
	- remove elements from the front

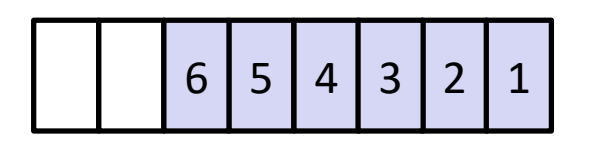

dequeue 1

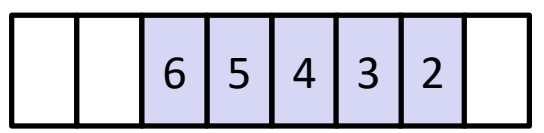

dequeue 2

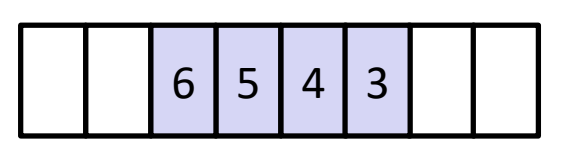

– leaves empty space at the front and the back

• Can implement a queue (quickly in one array)

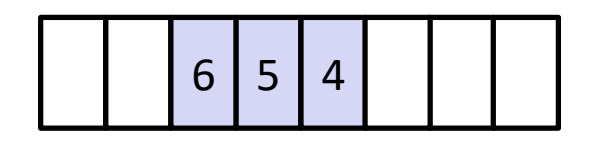

enqueue 7, 8, 9

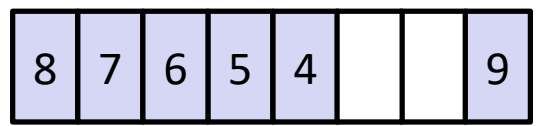

– now there the empty space is in the middle!

- Thankfully, this is all that can happen
	- empty space is either in the middle or at the ends

- Will record front index and len of queue
- In general, the array looks one of these

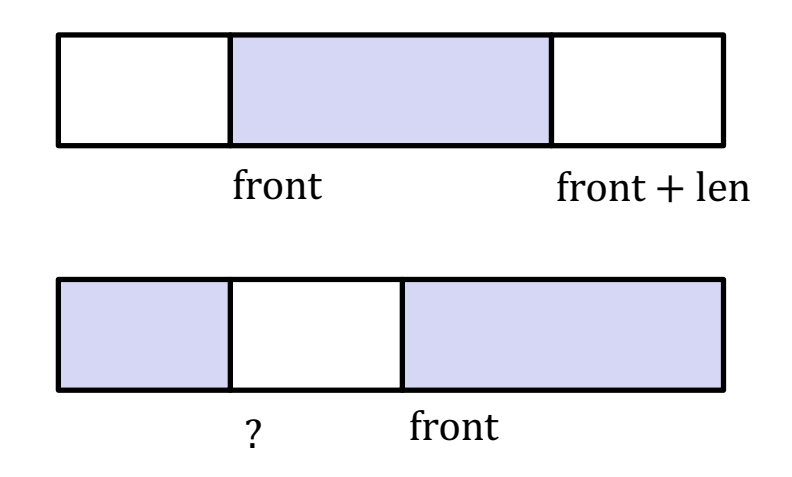

- Abstraction function needs to handle both cases
	- $-$  first case holds if front  $+$  len  $\leq$  vals.length

**// Implements a mutable queue using one array. class ArrayQueue** implements **MutableNumberQueue** {

**// RI: 0 <= front < vals.length and // 0 <= len <= vals.length readonly** vals: **number**[]; **readonly** front: **number**; **readonly** len: **number**;

**// Implements a mutable queue using one array. class ArrayQueue** implements **MutableNumberQueue** {

```
// RI: 0 <= front < vals.length and
// 0 <= len <= vals.length
// AF: obj = vals[front .. front+len-1]
// if front + len <= this.vals.length
// obj = vals[front .. vals.length - 1]
// ++ vals[0 .. front + len - vals.length - 1]
// otherwise
readonly vals: number[];
readonly front: number;
readonly len: number;
         len(obj) = (vals.length - front) + (front + len - vals.length)= len
```
**// Implements a mutable queue using one array. class ArrayQueue** implements **MutableNumberQueue** {

**// @requires len(obj) > 0 // @modifies obj // @effects obj\_0 = obj ++ [x] // @returns x** dequeue =  $()$  : **number** =>  $\{ ... \}$ ;

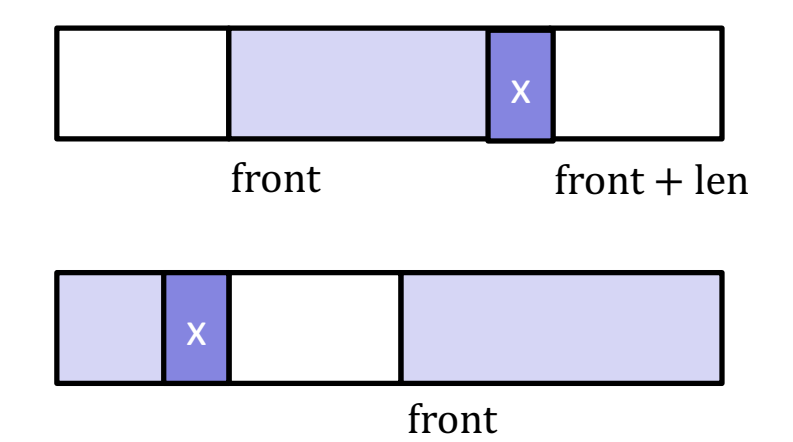

```
// Implements a mutable queue using one array.
class ArrayQueue implements MutableNumberQueue {
  // @requires len(obj) > 0
  // @modifies obj
  // @effects obj_0 = obj ++ [x]
  // @returns x
  dequeue = () : number => {
    let x;
    if (this.front + this.len <= this.vals.length) {
      x = this.vals[this.front + this.len - 1];
    } else {
      const k = this.front + this.len – this.vals.length – 1;
      x = this.vals[k];
    }
    this.length = this.length - 1;return x;
  };
                                  Need to check RI and postcondition
```

```
// Implements a mutable queue using one array.
class ArrayQueue implements MutableNumberQueue {
  // @requires len(obj) > 0
  // @modifies obj
  // @effects obj_0 = obj ++ [x]
  // @returns x
  dequeue = () : number => {
    let x;
    if (this.front + this.len <= this.vals.length) {
      x = this.vals[this.front + this.len - 1];
    } else {
      const k = this.front + this.len – this.vals.length – 1;
      x = this.vals[k];
    }
    this.length = this.length - 1;return x;
  };
                                  Check that the RI holds:
                                  0 \le front < vals.length (still) holds
                                  Why does 0 \leq len \leq vals.length hold?
                                       Precondition ensures 0 \leq len - 1
```

```
// Implements a mutable queue using one array.
class ArrayQueue implements MutableNumberQueue {
  // @effects obj_0 = obj ++ [x]
  dequeue = (): number => {
     let x = undefined;
     if (this.front + this.len <= this.vals.length) {
        x = this.vals[this.front + this.len - 1];
       \{ \{\text{front} + \text{len} \leq \text{vals.length} \text{ and } x = \text{vals} \text{[front} + \text{len} - 1] \} \}} else {
        const k = this.front + this.len – this.vals.length – 1;
        x = this.vals[k];
       \{\{\text{front} + \text{len} > \text{vals.length} \text{ and } x = \text{vals} \text{[front} + \text{len} \cdot \text{vals.length} - 1]\}\}\}
     this.length = this.length - 1;return x;
  };
```

```
// Implements a mutable queue using one array.
class ArrayQueue implements MutableNumberQueue {
  // @effects obj_0 = obj ++ [x]
  dequeue = () : number => {
     let x = undefined;
     if (this.front + this.len <= this.vals.length) {
        x = this.vals[this.front + this.len - 1];
        \{\{\text{front} + \text{len} \leq \text{vals.length} \text{ and } x = \text{vals} \text{[front} + \text{len0} - 1]\}\}\} else {
        const k = this.front + this.len – this.vals.length – 1;
        x = this.vals[k];
        \{\{\text{front} + \text{len} > \text{vals.length} \text{ and } x = \text{vals} \text{[front} + \text{len} \cdot \text{vals.length} - 1]\}\}\}
     this.length = this.length - 1;{{	(front	+	len0 ≤	vals.length and	x	=	vals[front	+	len0 – 1]	or
        (front + len_0 > vals.length and x = vals [front + len_0 – vals.length – 1]) and
        len = len_0 - 1}}
```

```
// Implements a mutable queue using one array.
class ArrayQueue implements MutableNumberQueue {
  // @effects obj_0 = obj ++ [x]
  dequeue = (): number => {
     …
     {{	(front	+	len0 ≤	vals.length and	x	=	vals[front	+	len0 – 1]	or
       (front + len_0 > vals.length and x = vals [front + len_0 – vals.length – 1]) and
       len = len_0 - 1}}
     {\{ \text{Post: obj}_0 = obj + [x] \} }return x;
  };
```
- How do we prove this? (Notice the "or")
	- proof by cases

```
// Implements a mutable queue using one array.
class ArrayQueue implements MutableNumberQueue {
  // @effects obj_0 = obj ++ [x]
  dequeue = () : number => {
     …
     {{	(front	+	len0 ≤	vals.length and	x	=	vals[front	+	len0 – 1]	or
       (front + len_0 > vals.length and x = vals[front + len_0 – vals.length – 1]) and
       len = len_0 - 1}}
     {\{ \text{Post: obj}_0 = obj + [x] \} }return x;
  };
```
- To prove " $obj_0 = obj + [x]$ ", we need to apply the AF
	- but the AF itself has cases…
	- need to know which case applies in order ot use the AF

```
// Implements a mutable queue using one array.
class ArrayQueue implements MutableNumberQueue {
```

```
\{ \int \int \int \int \int \text{ront} + \ln 0 \leq \text{vals.length} and x = \text{vals} front \pm \text{ len}_0 - 1 or
   (front + len_0 > vals.length and x = vals (front + len_0 – vals.length – 1]) and
   len = len_0 - 1}}
{\{ Post: obj_0 = obj + [x] \}}return x;
```
**Case** front  $+$  len<sub>0</sub>  $\leq$  vals.length and  $x = \text{vals}$  front  $+$  len<sub>0</sub>  $-$  1]:

**Since** front  $+$  len<sub>0</sub>  $\leq$  vals.length, we have  $obj_0 = \text{vals}$  front  $\ldots$  front  $+$  len  $-1$ ]

Since len  $\leq$  len<sub>0</sub>, we also have front  $+$  len  $\leq$  vals.length, so we know that  $obj = vals$  [front .. front + len – 1] as well

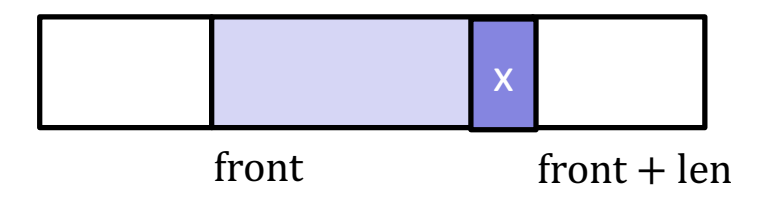

```
// Implements a mutable queue using one array.
class ArrayQueue implements MutableNumberQueue {
```
 $\{ \int \int \int \int \int \text{ront} + \ln 0 \leq \text{vals.length}$  and  $x = \text{vals}$  front  $\pm \text{ len}_0 - 1$  or (front +  $len_0$  > vals.length and  $x = vals$  (front +  $len_0$  – vals.length – 1) and  $len = len_0 - 1$ }}  ${\{ \text{Post: obi}_0 = obj + [x] \} }$ **return** x;

**Case** front  $+$  len<sub>0</sub>  $\leq$  vals.length and  $x = \text{vals}$  front  $+$  len<sub>0</sub>  $-$  1]:

```
obj_0 = vals[front..front + len_0 - 1] by AF
   = vals[front .. front + len] since len = len<sub>0</sub> – 1
   = vals[front .. front + len -1] + [vals[front + len]]
   = obj \# [vals[front + len]] by AF
   = obj \# [vals[front + len<sub>0</sub> – 1]] since len = len<sub>0</sub> – 1
   = obj \uparrow [x] since x = \text{vals}...]
```

```
// Implements a mutable queue using one array.
class ArrayQueue implements MutableNumberQueue {
```

```
\{ \int \int \int \int \int \text{ront} + \ln 0 \leq \text{vals.length} and x = \text{vals} front \pm \text{ len}_0 - 1 or
   (front + len_0 > vals.length and x = vals [front + len_0 – vals.length – 1]) and
   len = len_0 - 1}}
{\{ \text{Post: obi}_0 = obj + [x] \} }return x;
```
**Case** front  $+$  len<sub>0</sub>  $>$  vals.length and  $x =$  vals[front  $+$  len<sub>0</sub> – vals.length – 1]:

**Since** front  $+$  len<sub>0</sub>  $>$  vals.length, we have  $obj_0 = vals[front..vals.length - 1] + vals[0..front + len_0 - vals.length - 1]$ 

Assume the same holds for obj (other case later), so

 $obj = vals[front..vals.length - 1] + vals[0..front + len - vals.length - 1]$ 

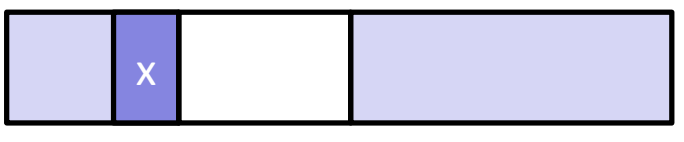

```
// Implements a mutable queue using one array.
class ArrayQueue implements MutableNumberQueue {
```

```
\{ \int \int \int \int \int \text{ront} + \ln 0 \leq \text{vals.length} and x = \text{vals} front \pm \text{ len}_0 - 1 or
   (front + len_0 > vals.length and x = vals (front + len_0 – vals.length – 1]) and
   len = len_0 - 1}
{\{ Post: obj_0 = obj + [x] \}}return x;
```
**Case** front  $+$  len<sub>0</sub>  $>$  vals.length and  $x =$  vals[front  $+$  len<sub>0</sub> – vals.length – 1]:

**Define**  $k :=$  front  $-$  vals.length

$$
obj0 = vals[front..vals.length - 1] + vals[0..k + len0 - 1]
$$
  
= vals[front..vals.length - 1] + vals[0..k + len]  
= vals[front..vals.length - 1] + vals[0..k + len - 1] + [vals[k+len]]  
= obj + [vals[k + len]]  
= obj + [vals[k + len<sub>0</sub> - 1]]  
= obj + [x]  
since len = ...  
= obj + [x]  
since x = ...

```
// Implements a mutable queue using one array.
class ArrayQueue implements MutableNumberQueue {
```
 $\{ \int \int \int \int \int \text{ront} + \ln 0 \leq \text{vals.length}$  and  $x = \text{vals}$  front  $\pm \text{ len}_0 - 1$  or (front +  $len_0$  > vals.length and  $x = vals$  [front +  $len_0$  – vals.length – 1]) and  $len = len_0 - 1$ }}  ${\{ Post: obj_0 = obj + [x] \}}$ **return** x;

**Case** front  $+$  len<sub>0</sub>  $>$  vals.length and  $x =$  vals[front  $+$  len<sub>0</sub> – vals.length – 1]:

Now, assume we have front  $+$  len  $\leq$  vals.length (last case)

Since len =  $len_0 - 1$ , this is only possible if front  $+ len_0 = \text{vals.length} + 1$ .

Thus, we have

 $obj_0 = vals[front..vals.length - 1] + vals[0..front + len_0 - vals.length - 1]$ obj = vals[front .. front +  $len_0 - 1$ ]  $= 0$ 

```
// Implements a mutable queue using one array.
class ArrayQueue implements MutableNumberQueue {
```

```
\{ \int \int \int \int \int \text{ront} + \ln 0 \leq \text{vals.length} and x = \text{vals} front \pm \text{ len}_0 - 1 or
   (front + len_0 > vals.length and x = vals (front + len_0 – vals.length – 1]) and
   len = len_0 - 1}}
{\{ \text{Post: obi}_0 = obj + [x] \} }return x;
```
**Case** front  $+$  len<sub>0</sub>  $>$  vals.length and  $x =$  vals[front  $+$  len<sub>0</sub> – vals.length – 1]:

Now, assume we have front  $+$  len  $\leq$  vals.length (last case)

Since len =  $len_0 - 1$ , this is only possible if front  $+ len_0 = \text{vals.length} + 1$ .

Thus, we have

 $obj_0 = vals[front..vals.length - 1] + [vals[0]]$ obj = vals[front .. front +  $len - 1$ ]

```
// Implements a mutable queue using one array.
class ArrayQueue implements MutableNumberQueue {
```
 $\{ \int \int \int \int \int \text{ront} + \ln 0 \leq \text{vals.length}$  and  $x = \text{vals}$  front  $\pm \text{ len}_0 - 1$  or (front +  $len_0$  > vals.length and  $x = vals$  [front +  $len_0$  – vals.length – 1]) and  $len = len_0 - 1$ }}  ${\{ Post: obj_0 = obj + [x] \}}$ **return** x;

**Case** front  $+$  len<sub>0</sub> = vals.length  $+$  1 and  $x = v$ als[front  $+$  len<sub>0</sub> – vals.length – 1]:

$$
obj0 = vals[front..vals.length - 1] + [vals[0]]
$$
  
= vals[front..vals.length - 1] + [x]  
= vals[front...front + len<sub>0</sub> - 1 - 1] + [x]  
= vals[front...front + len - 1] + [x]  
= obj + [x]  
since len = ...  
since obj = ...

**// Implements a mutable queue using one array. class ArrayQueue** implements **MutableNumberQueue** {

```
// @modifies obj
// @effects obj = [x] ++ obj_0
enqueue = (x: number): void => {... };
```
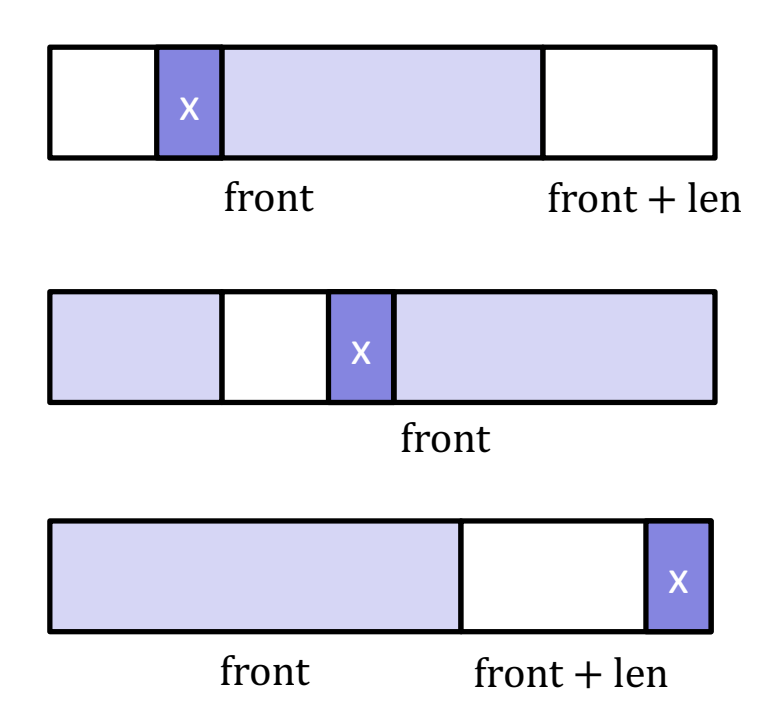

```
// Implements a mutable queue using one array.
class ArrayQueue implements MutableNumberQueue {
  // @modifies obj
  // @effects obj = [x] ++ obj_0
  enqueue = (x: number): void => {this.ensureEnoughSpace(); // make sure there's room
    if (this.front === 0) {
      this.front = this.values.length - 1;} else {
      this. front = this. front -1;
    }
    this.vals[\text{this}.front] = x;
    this.length = this.length + 1;};
```

```
// Implements a mutable queue using one array.
class ArrayQueue implements MutableNumberQueue {
```

```
// @effects obj = [x] ++ obj_0
enqueue = (x: number): void => {
  if (this.front === 0) {
     this. front = this. vals. length - 1;
  } else {
     this. front = this. front - 1;
   }
  this.vals[this.front] = x;
  this.len = this.len + 1;
  {\rm \{}\} (front<sub>0</sub> = 0 and front = vals.length - 1 or front<sub>0</sub> > 0 and front = front<sub>0</sub> - 1) or
     vals[front] = x and len = len_0 + 1 }}
  {\rm \{Post: obj = [x] + obj_0 \}}};
```
**// Implements a mutable queue using one array. class ArrayQueue** implements **MutableNumberQueue** {

 ${\rm \{}\}$  (front<sub>0</sub> = 0 and front = vals.length – 1 or front<sub>0</sub> > 0 and front = front<sub>0</sub> – 1) or vals[front] = x and len =  $len_0 + 1$  }}  ${\rm \{Post: obj = [x] + obj_0 \}}$ 

**Case** front<sub>0</sub>  $> 0$  and front  $+$  len  $\leq$  vals.length:

AF says  $obj = vals[front..front + len - 1]$ 

Since front<sub>0</sub> +  $len_0$  = front + 1 + len – 1 = front + len  $\leq$  vals.length, we have  $obj_0 = vals[front..front + len_0 - 1]$  as well

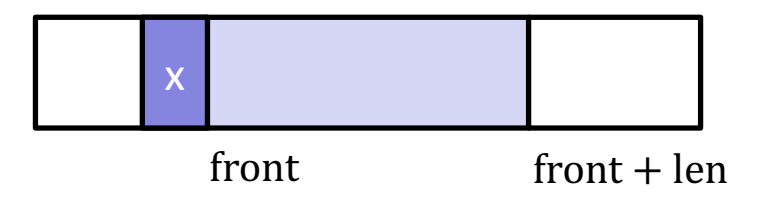

**// Implements a mutable queue using one array. class ArrayQueue** implements **MutableNumberQueue** {

 ${\rm \{}\}$  (front<sub>0</sub> = 0 and front = vals.length – 1 or front<sub>0</sub> > 0 and front = front<sub>0</sub> – 1) or vals[front] = x and len =  $len_0 + 1$  }}  ${\rm \{Post: obj = [x] + obj_0 \}}$ 

**Case** front<sub>0</sub>  $> 0$  and front  $+$  len  $\leq$  vals.length:

```
obj = vals[front .. front + len - 1] by AF
     = vals[front<sub>0</sub> – 1 ... front<sub>0</sub> – 1 + len – 1] since front = ...
     = vals[front<sub>0</sub> – 1 .. front<sub>0</sub> + len_0 – 1] since len = ...
     = [vals[front<sub>0</sub> – 1]] + vals[front<sub>0</sub> .. front<sub>0</sub> + len_0 - 1]
     = [vals[front]] + vals[front<sub>0</sub> ... front<sub>0</sub> + len<sub>0</sub> – 1] since front = ...
     = [x] + vals [front<sub>0</sub> ... front<sub>0</sub> + len<sub>0</sub> - 1] since x = ...
     = [x] + \circ b<sub>j</sub>\circ
```
**// Implements a mutable queue using one array. class ArrayQueue** implements **MutableNumberQueue** {

 ${\rm \{}\}$  (front<sub>0</sub> = 0 and front = vals.length – 1 or front<sub>0</sub> > 0 and front = front<sub>0</sub> – 1) or vals[front] = x and len =  $len_0 + 1$  }}  ${\rm \{Post: obj = [x] + obj_0 \}}$ 

**Case** front<sub>0</sub>  $> 0$  and front  $+$  len  $>$  vals.length:

AF says obj = vals[front .. vals.length  $-1$ ]  $+$  vals[0 .. front  $+$  len  $-$  vals.length  $-1$ ]

Since front<sub>0</sub> +  $len_0$  = front + 1 + len – 1 = front + len, we also have  $obj_0 = vals[front_0 .. vals.length - 1] + vals[0 .. front_0 + len_0 - vals.length - 1]$ 

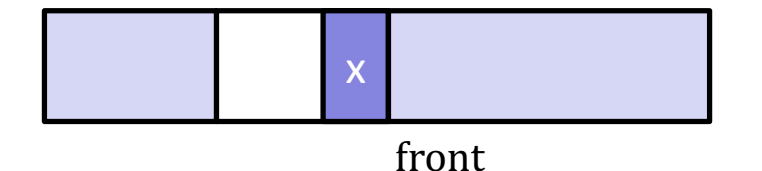

**// Implements a mutable queue using one array. class ArrayQueue** implements **MutableNumberQueue** {

 ${\rm \{}\}$  (front<sub>0</sub> = 0 and front = vals.length – 1 or front<sub>0</sub> > 0 and front = front<sub>0</sub> – 1) or vals[front] = x and len =  $len_0 + 1$  }}  ${\rm \{Post: obj = [x] + obj_0 \}}$ 

#### **Case** front<sub>0</sub>  $> 0$  and front  $+$  len  $>$  vals.length:

obj = vals[front .. vals.length – 1] ⧺ vals[0 .. front + len – vals.length – 1] = vals[front0 – 1 .. vals.length – 1] ⧺ vals[0 .. front0 + len – vals.length – 2] = vals[front0 – 1 .. vals.length – 1] ⧺ vals[0 .. front0 + len0 – vals.length – 1] = [vals[front0 – 1]] ⧺ vals[front0 .. vals.length – 1] ⧺ vals[0 .. front0 + len0 – vals.length – 1] = [vals[front0 – 1]] ⧺ obj0 = [vals[front]] ⧺ obj0 = [x] ⧺ obj0

**// Implements a mutable queue using one array. class ArrayQueue** implements **MutableNumberQueue** {

 ${\rm \{}\}$  (front<sub>0</sub> = 0 and front = vals.length – 1 or front<sub>0</sub> > 0 and front = front<sub>0</sub> – 1) or vals[front] = x and len =  $len_0 + 1$  }}  ${\{ Post: obj = [x] + obj_0 \}}$ 

**Case** front<sub>0</sub> = 0 and front + len  $\leq$  vals.length:

AF says  $obj_0 = vals[front_0 .. front_0 + len_0 - 1] = vals[0 .. len_0 - 1]$ 

```
Since front = vals.length -1, the AF says we
have obj = [vals[vals.length - 1]] + vals[0 \dots len - 2]
```
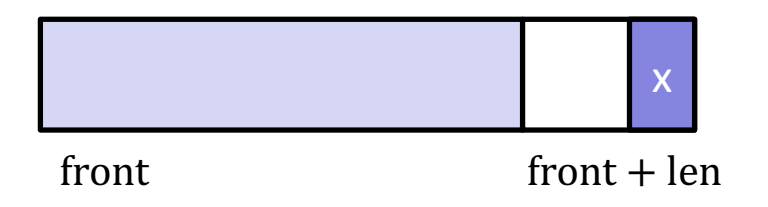

**// Implements a mutable queue using one array. class ArrayQueue** implements **MutableNumberQueue** {

 ${\rm \{}\}$  (front<sub>0</sub> = 0 and front = vals.length – 1 or front<sub>0</sub> > 0 and front = front<sub>0</sub> – 1) or vals[front] = x and len =  $len_0 + 1$  }}  ${\rm \{Post: obj = [x] + obj_0 \}}$ 

**Case** front<sub>0</sub> = 0 and front + len  $\leq$  vals.length:

$$
obj = [vals[vals.length - 1]] + vals[0...len - 2] \tby AF
$$
  
\n
$$
= [vals[vals.length - 1]] + vals[0...len_0 - 1] \tsince len = len_0 + 1
$$
  
\n
$$
= [vals[front]] + vals[0...len_0 - 1] \t since front = ...
$$
  
\n
$$
= [x] + vals[0...len_0 - 1] \t since x = vals[front]
$$
  
\n
$$
= [x] + obj_0 \t by AF
$$

**// Implements a mutable queue using one array. class ArrayQueue** implements **MutableNumberQueue** { **// Make sure there is room to add an element // @effects this.len < this.vals.length**

```
ensureEnoughSpace = (): void => \{ ... \};
```
- Function does not change the abstract state!
	- no **@modifies**
- This would be a private method
	- okay to mention "this" here